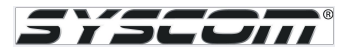

## Programación de un apartamento KLP-C420R.

**MATERIAL Y EQUIPO:** Teclado KLP-C420R, Monitor KCV-A374B, Repetidor KVS-A8P, Adaptador de pared PS-M2.

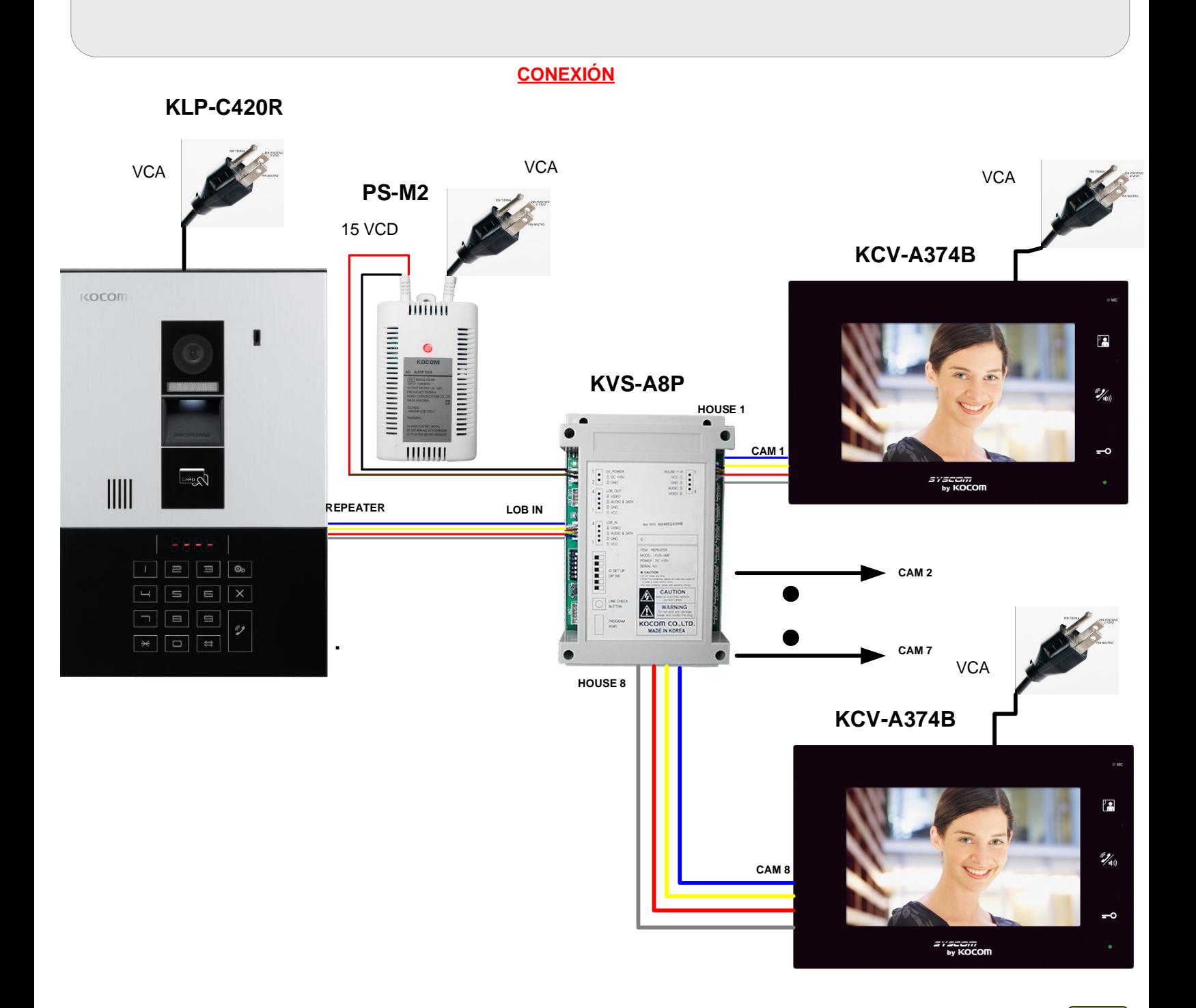

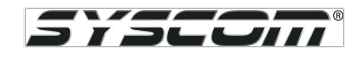

## **CONFIGURACION DE DIP SWITCH EN EL REPETIDOR**

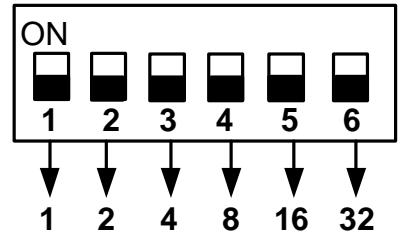

**Ejemplo :** Configuración de el repetidor como **01**

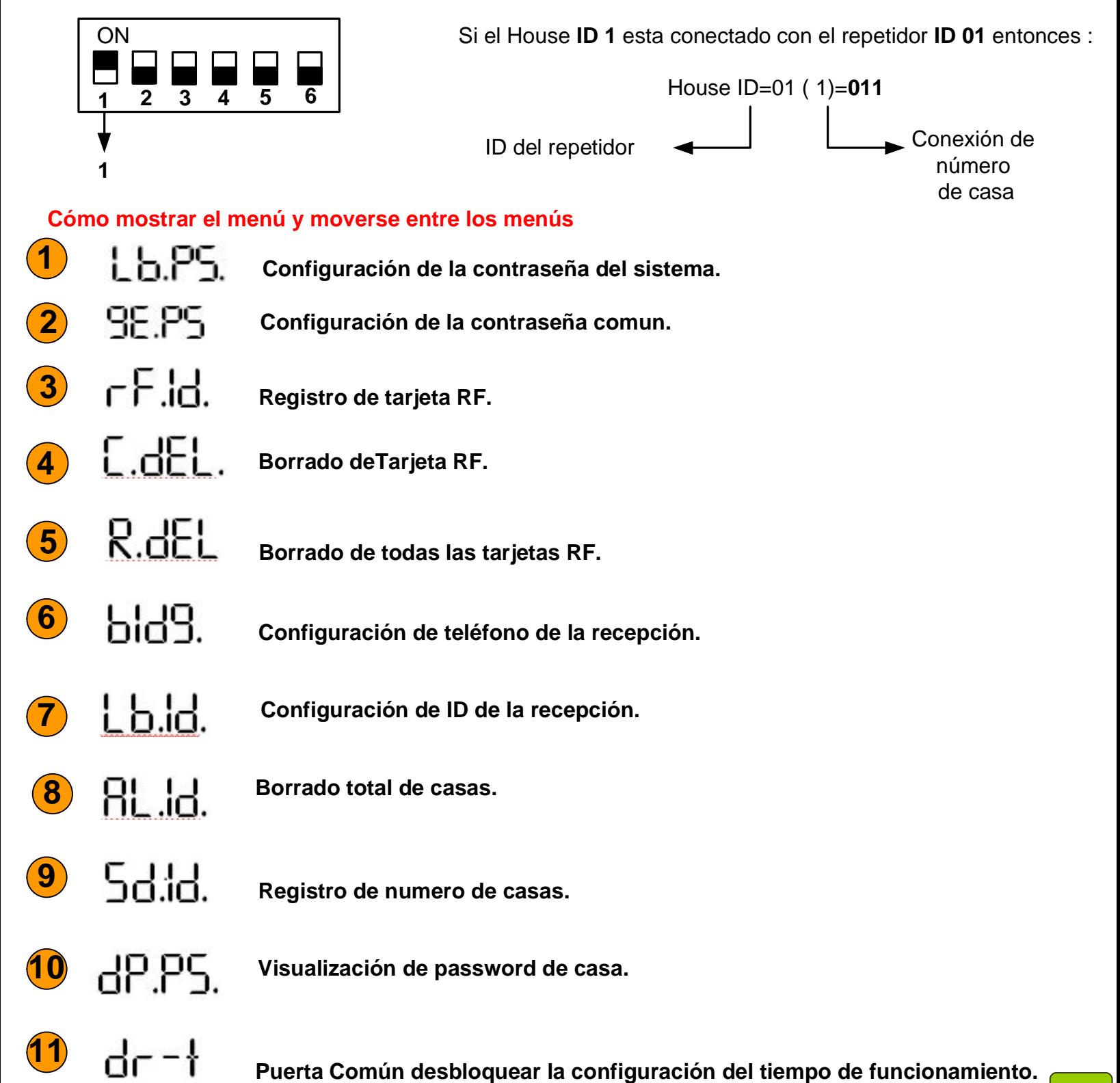

**ACCESO A MENU DE CONFIGURACION** 

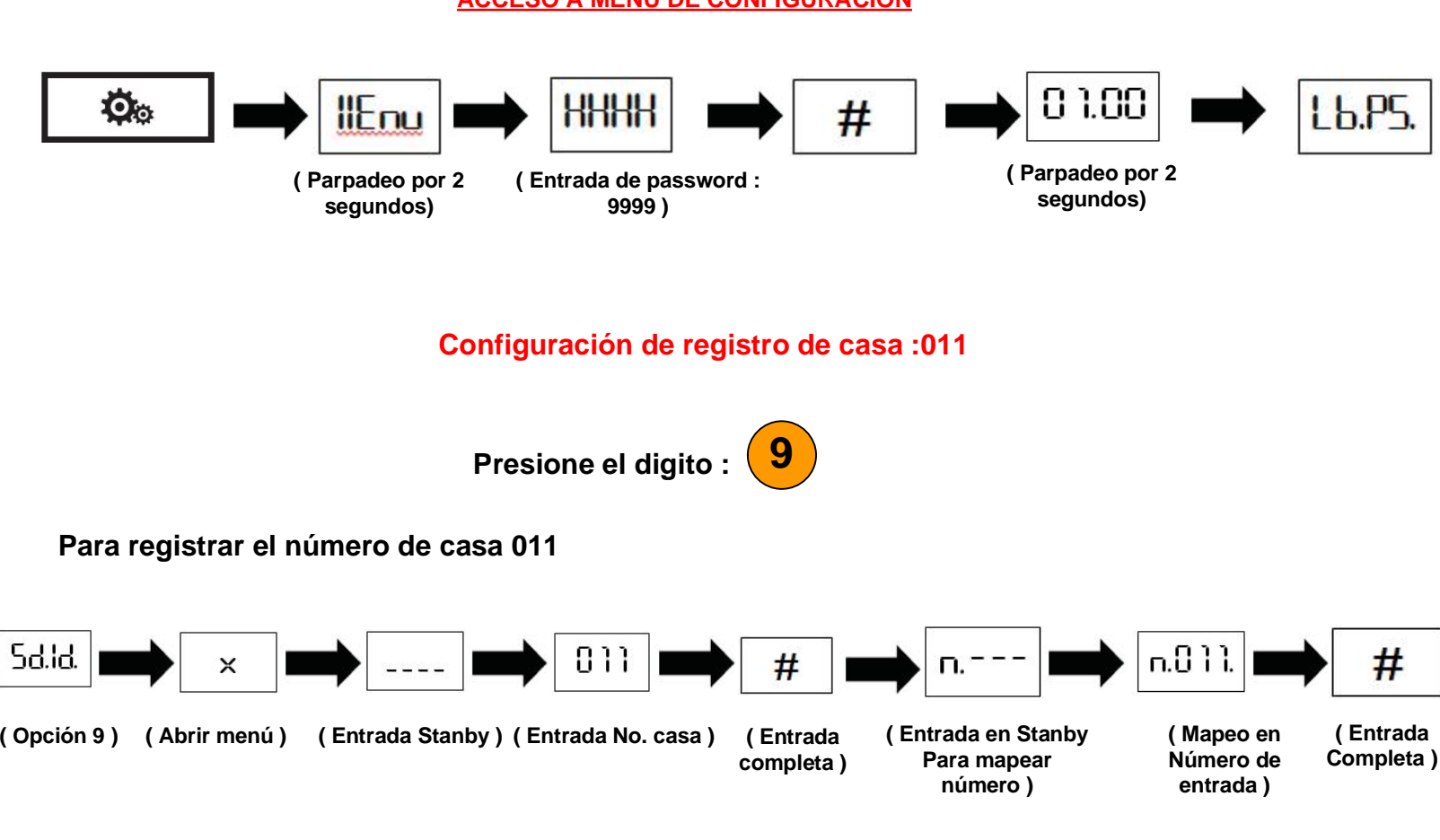

## **Prueba de Comunicación**

**Para llamar a la casa 011**

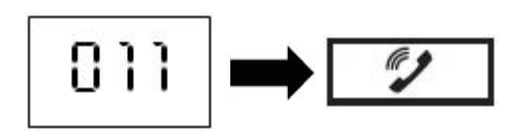

1752 Jul